**Graphs**  $D_T$ Bury .<br>Mø. DL  $\widehat{\mathbb{S}^{\mathsf{u}^{\mathsf{F}}}}$  $T<sub>5</sub>$ 'M  $\widehat{\mathbb{C}}$ *Genzo* for any two vertices, is there a path  $\epsilon$ H  $4\sqrt{m}$ between of length = 6 FM nodes/vertices # edges on path olus Graph: represents things and relationships between them path: seguence of vertices w/ edges botween J6, CH, FM, FDR simple path: no repeats cycle: starts loads at same place Jb, MS, KK, Kb, Jb simple cycle: only report at beginning and end

foo entry, if n=2, return 0 **int foo(int n, int c)**  $\rightarrow$  (foo entry verkces: lines of code **{ if (n == c)** return O, it well too only **{** edges: control Flow<br>directed **return 0;**  $(f \text{ (} \text{a}: \text{c})$ **} int i = 1; while (i < n)** (return O' **{ if (i % c == 3) { if (n % 2 == 1)** is there a pull from entry<br>to exit that dress to so  $int$  $i = 1$ **{ return 0; } }** while is n **i++; }** YES - nissing ration! **}**  $\sqrt{1 + i \% c}$  = 3  $if n * 2 = 5$ *Ceturn* 

verts : teams edg  $u \rightarrow v$  : a lost to  $v$  $\widehat{R}$  $\mathbf H$ can we order teams so edges so in same direction vertices edges A B C  $\bigoplus$ what ordering minimizes edges in wrong direction? yule  $M1N - FEEDBACK - ARC - SET$  $UP$  - CompL ETE

 $50$ verdices: cities  $5 - 5$  $\overline{A}$ 30 edges: roads letvan Joe  $\mathcal{F}$ ๎๎<br>+⊾้≁  $\overline{B_{\nu}}$ weights: fravel fimes  $\overline{120}$  $100$  $150$ b  $40$ New 70 Prov Sem  $\overline{\mathcal{K}}$  $v. H$  $75$ 40  $85$ 90  $\pi$  $60$ What path start as end Allen  $60$  $50$ 345 **THLur**  $\sqrt{P}$  $\overline{\mathcal{U}}$  $\overline{\mathsf{L}}$  $\mathcal{S}_{0}$ 50 100  $B - 1$ verdres: intersentions edges! segments of roads

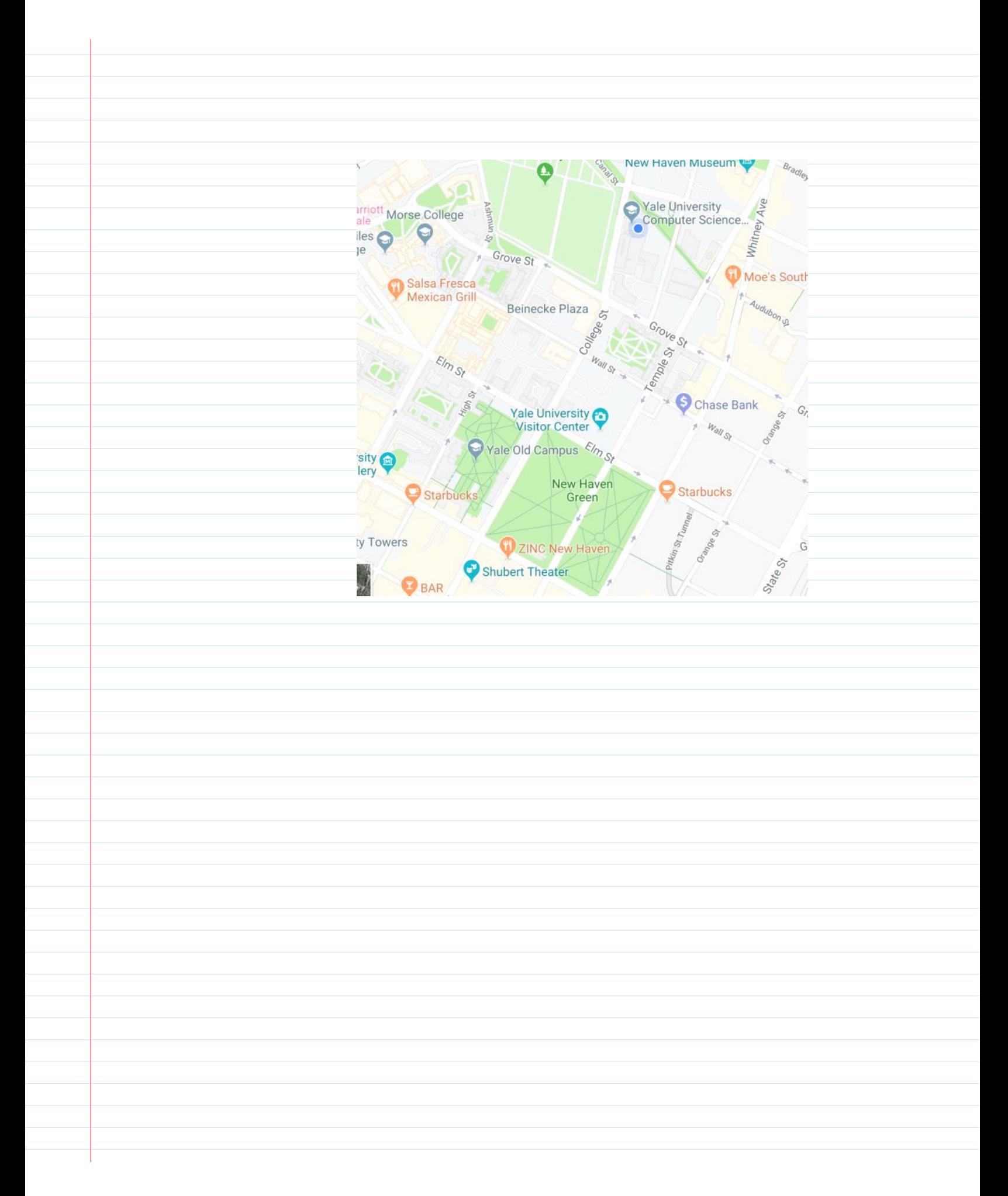

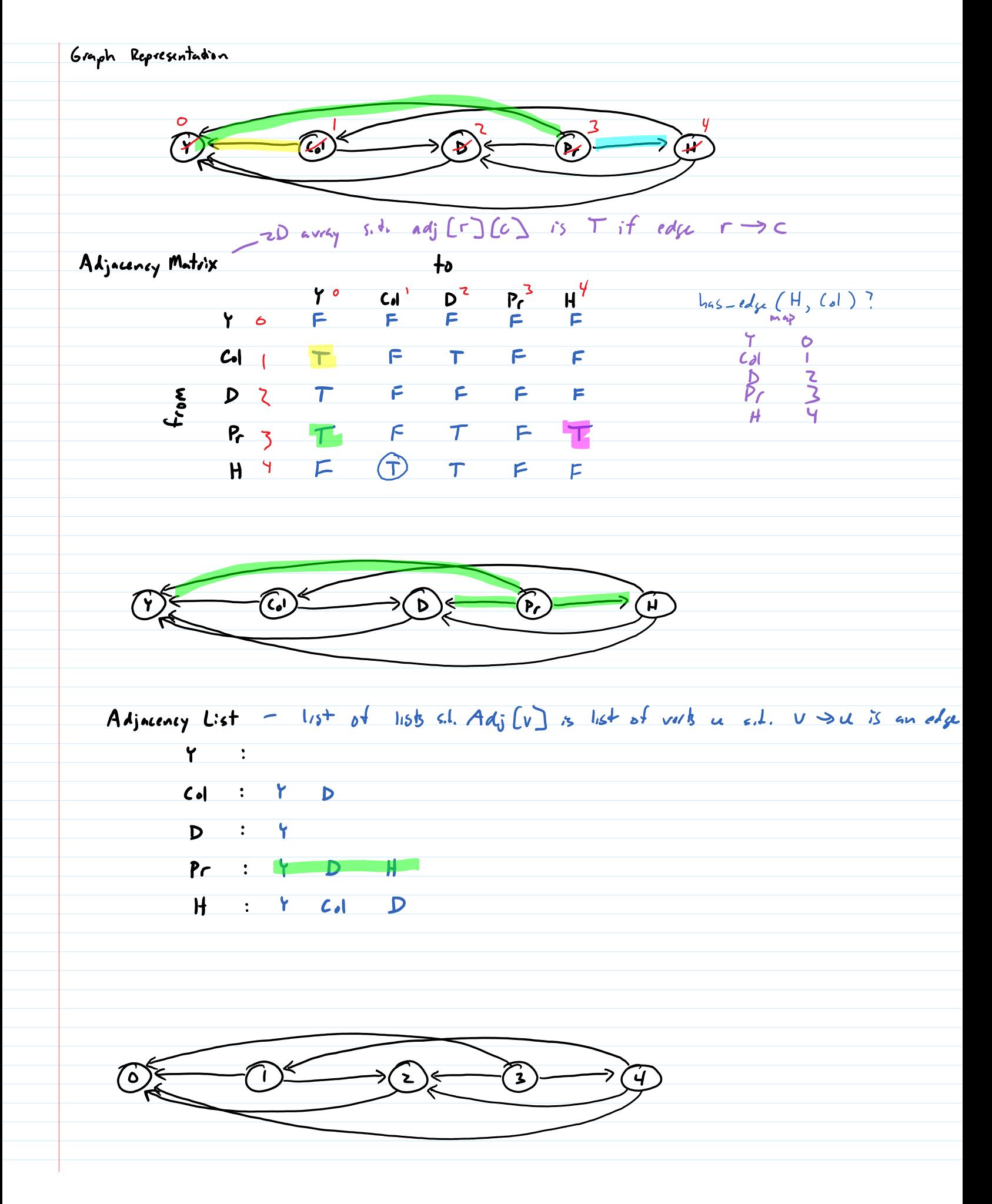

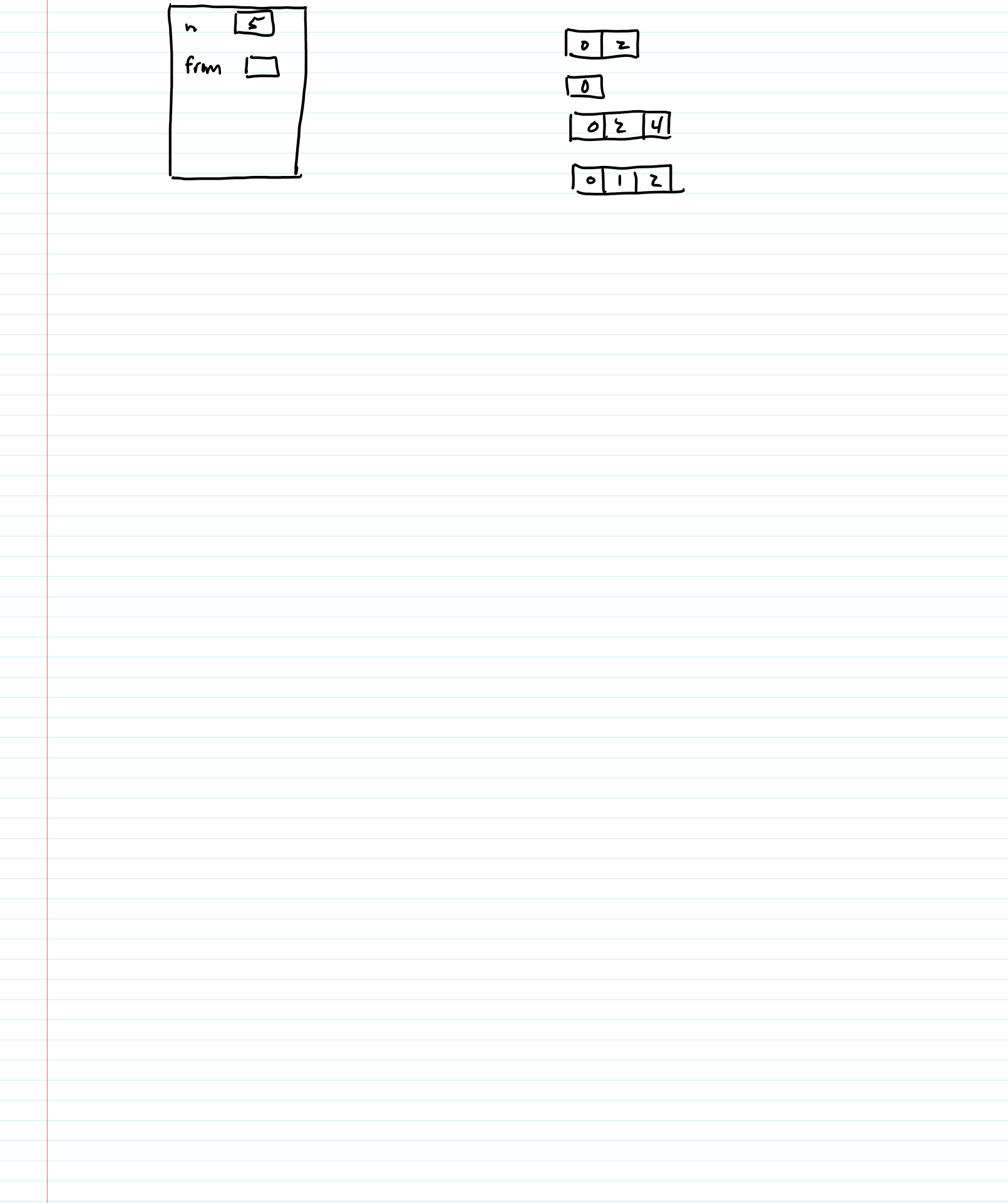

**Graph Implementation Time/Space Complexity** Adj List Alj Malix  $n = # vrdtus$  $m = \pm$  edges  $O(n^2)$  $443$  $O \leq m \leq n^2$ space  $\frac{1}{1}$  (n + m) louths dos sparse graphs<br>
(n) (sey, search) mesn<sup>2</sup><br>
(despected) (cx, m is  $O(n)$ ) O(n) (sog. search)<br>O(degree (n))<br>O(ovtdegree (n))  $O(I)$ has - edge  $O(1)$ O(n) (has-edge to avoid dylicates) add-edge O(n)<br>O(degreeln))  $0(n)$ for cach - neighbor For each vertex v  $\frac{0}{\binom{n^2}{n^2}}$  $0(\lambda)$ and  $\sum_{v} \sum_{v} 1 + degrec(v)$ <br>attar 6 sparts =  $\sum_{v} 1 + \sum_{v} degrec(v)$ for each neighbor of v)  $= n + M$